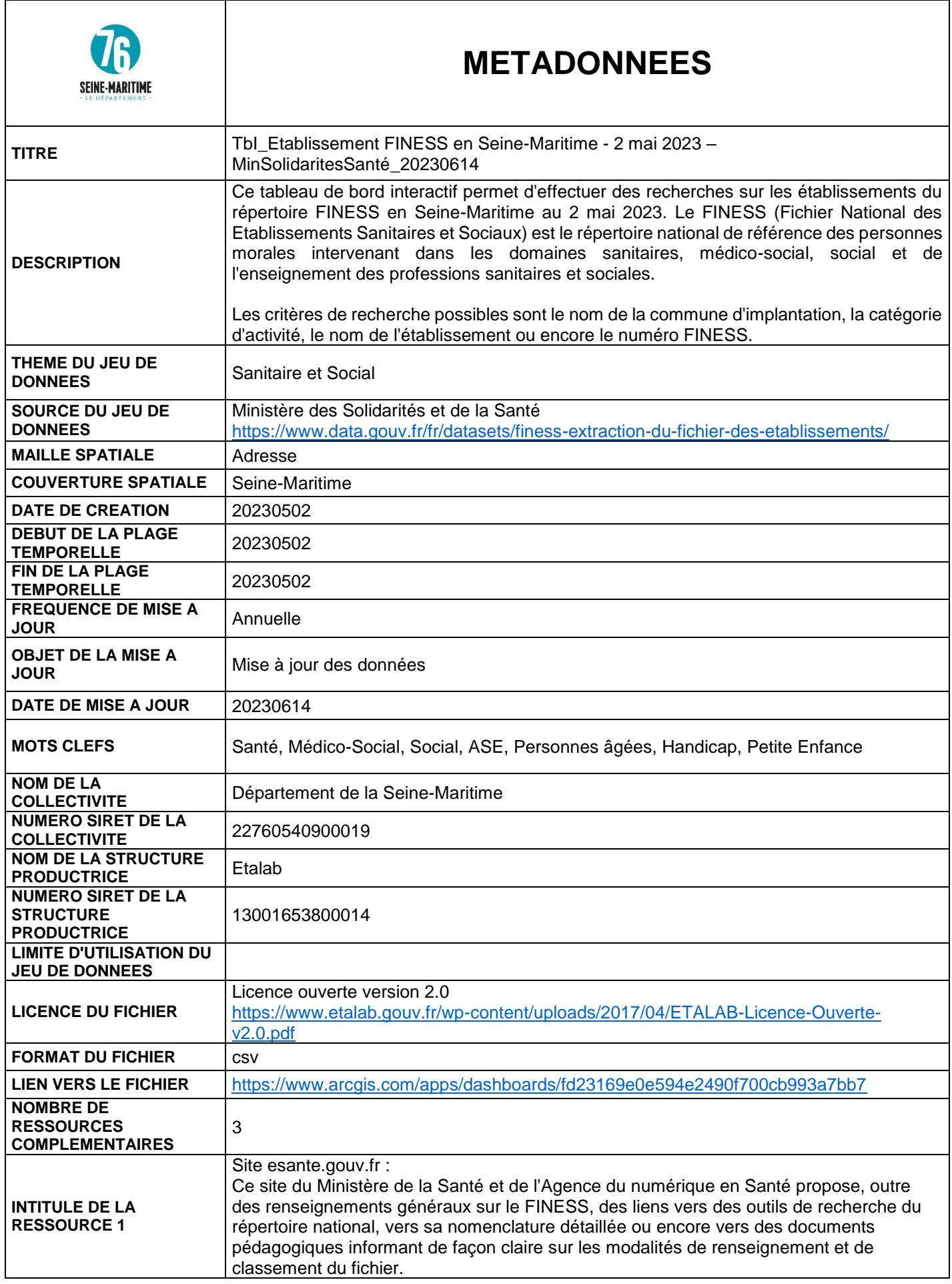

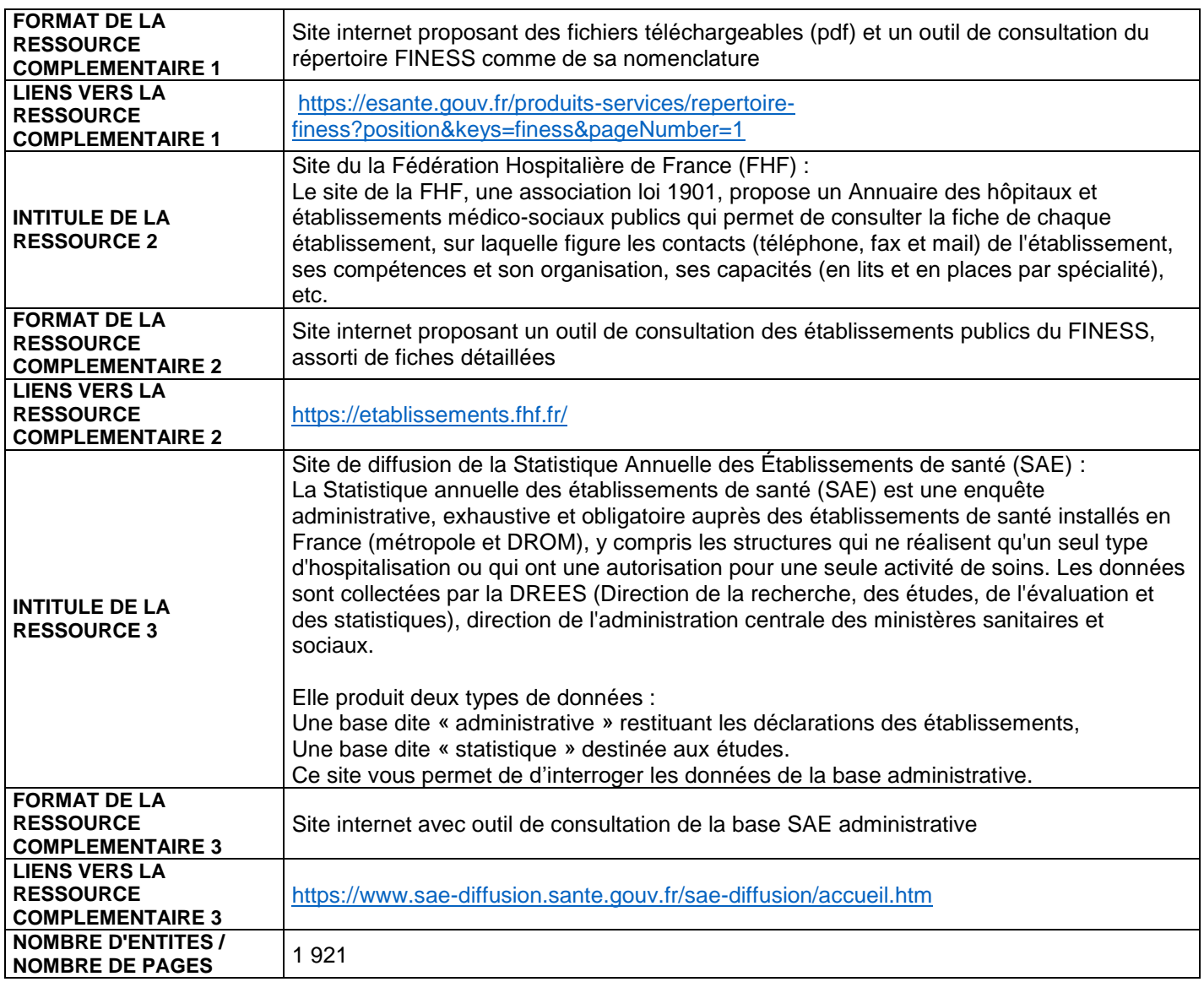

## **DICTIONNAIRES DES DONNEES**

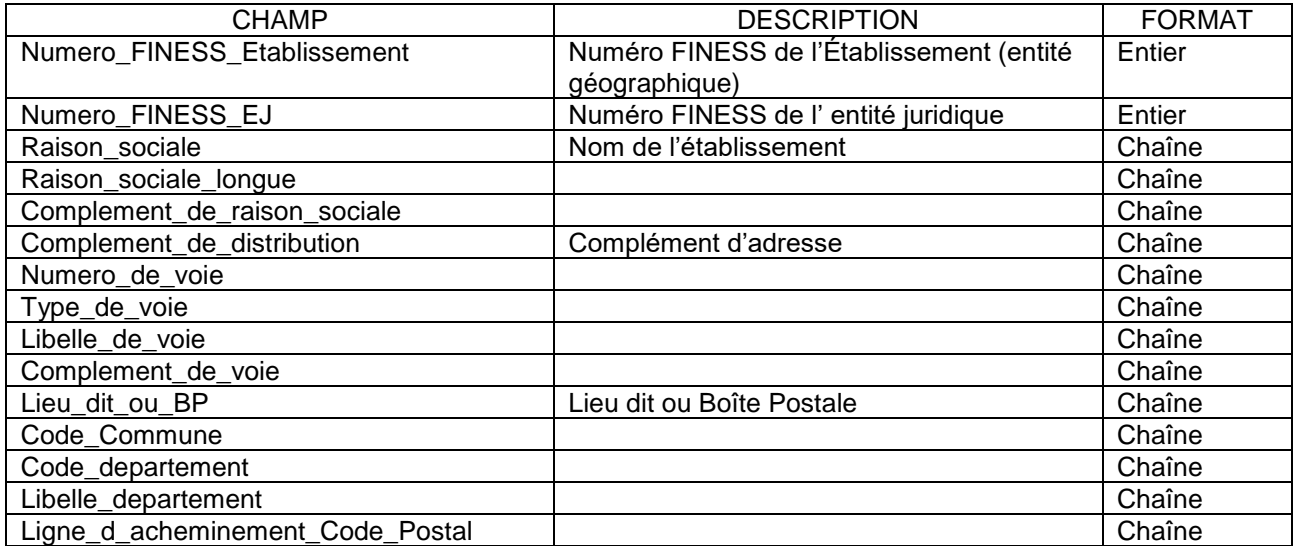

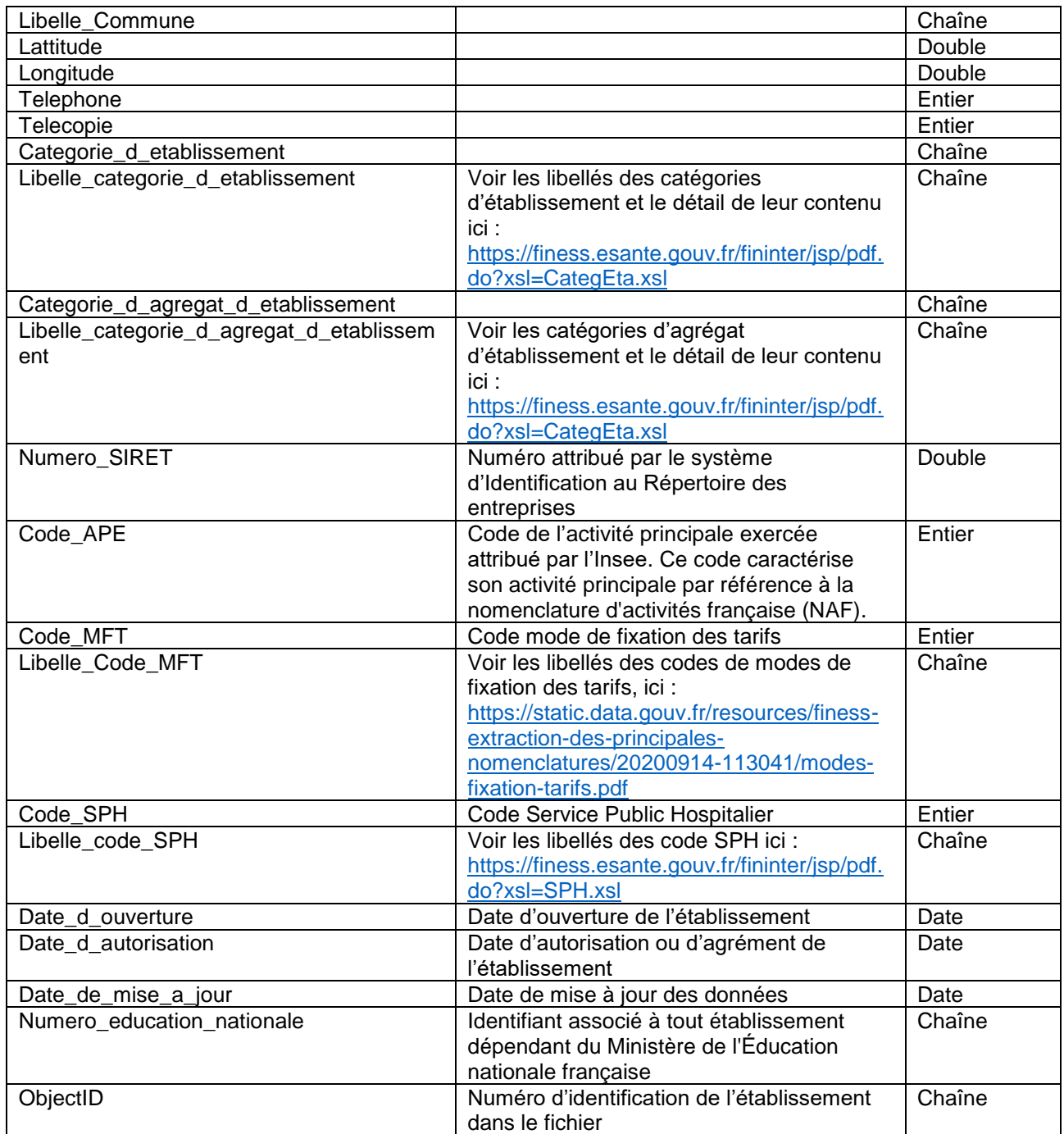